## **Community Login und Weg in die Mediathek**

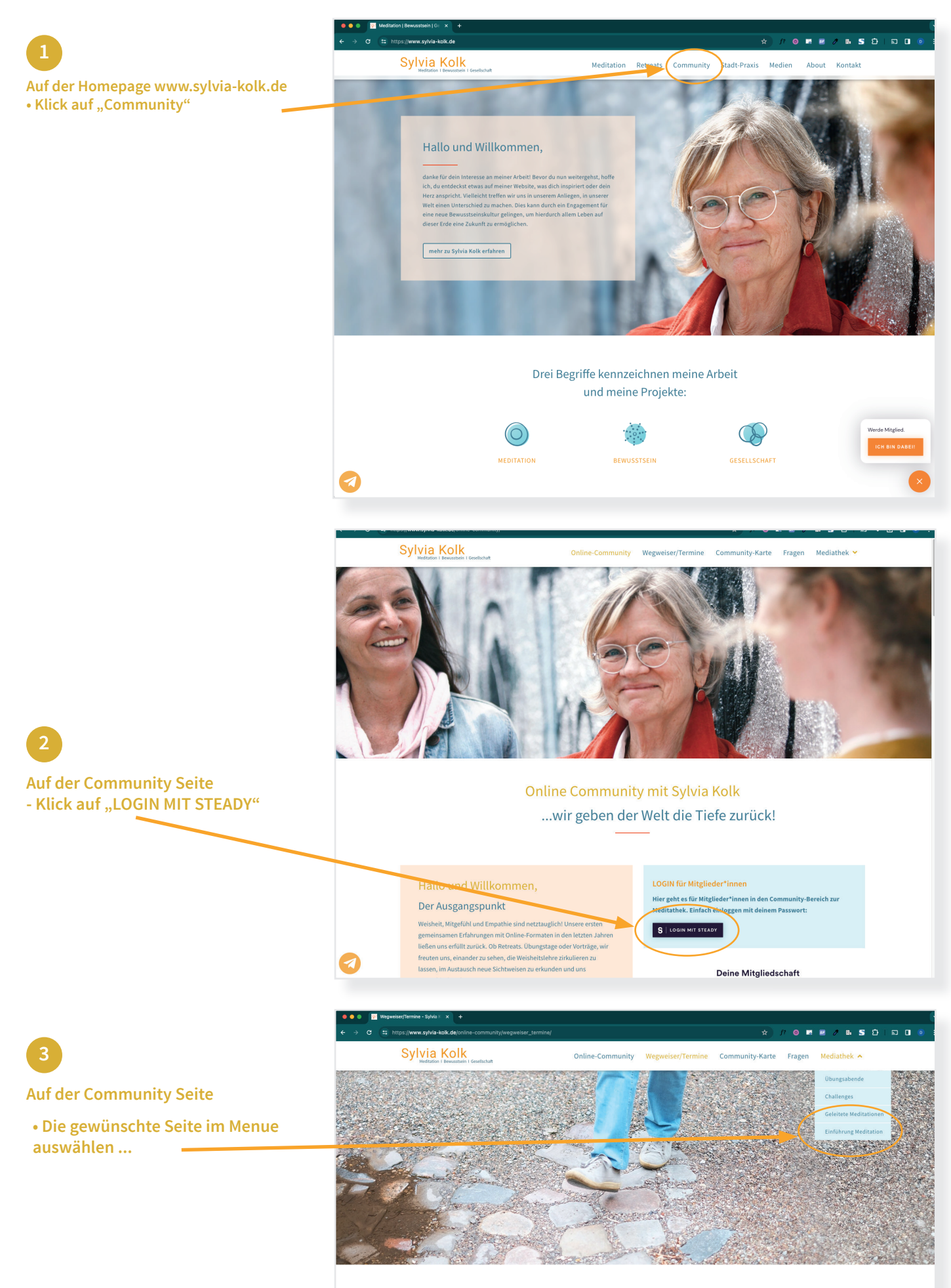

Wegweiser und Termine für Community-Mitglieder\*innen

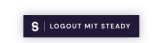

## **Community Login und Weg in die Mediathek**

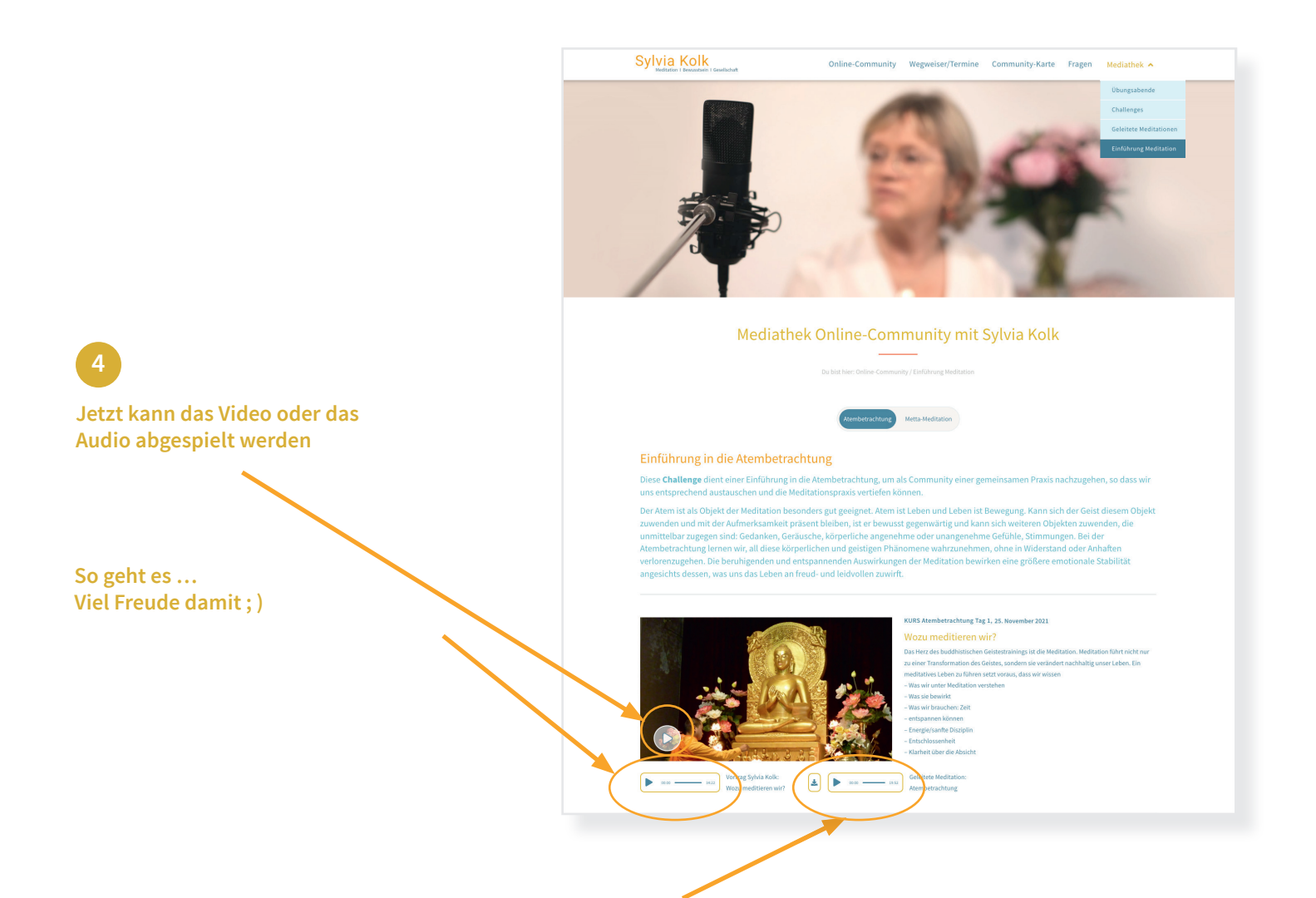